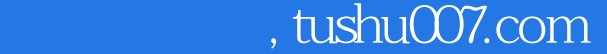

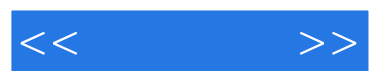

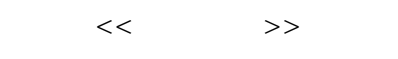

- 13 ISBN 9787121048395
- 10 ISBN 7121048396

出版时间:2007-9

页数:239

字数:397000

extended by PDF and the PDF

更多资源请访问:http://www.tushu007.com

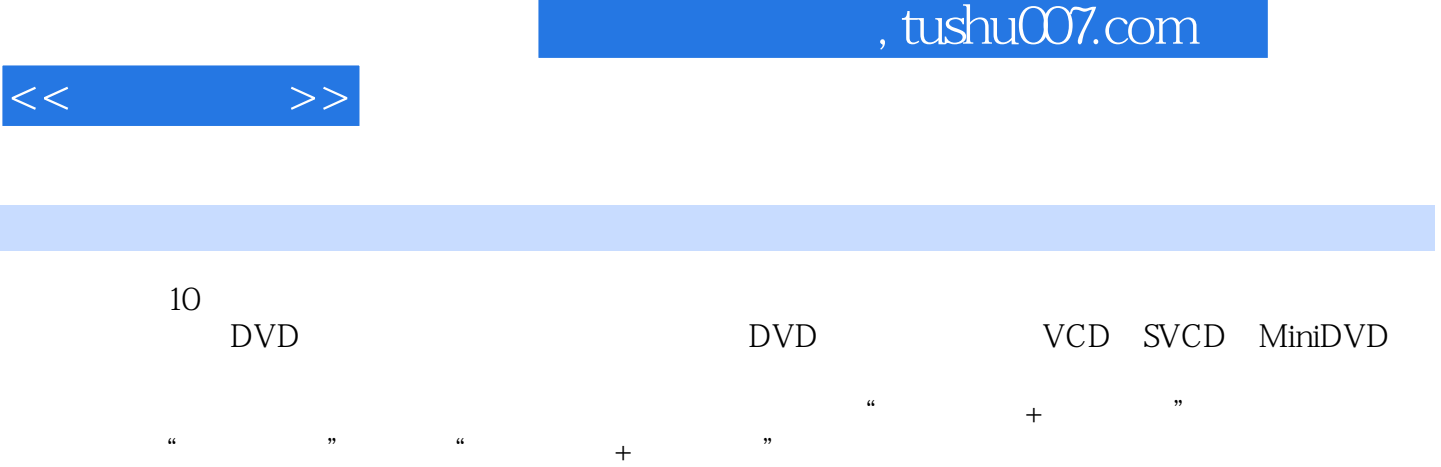

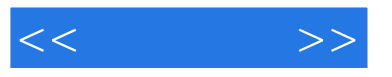

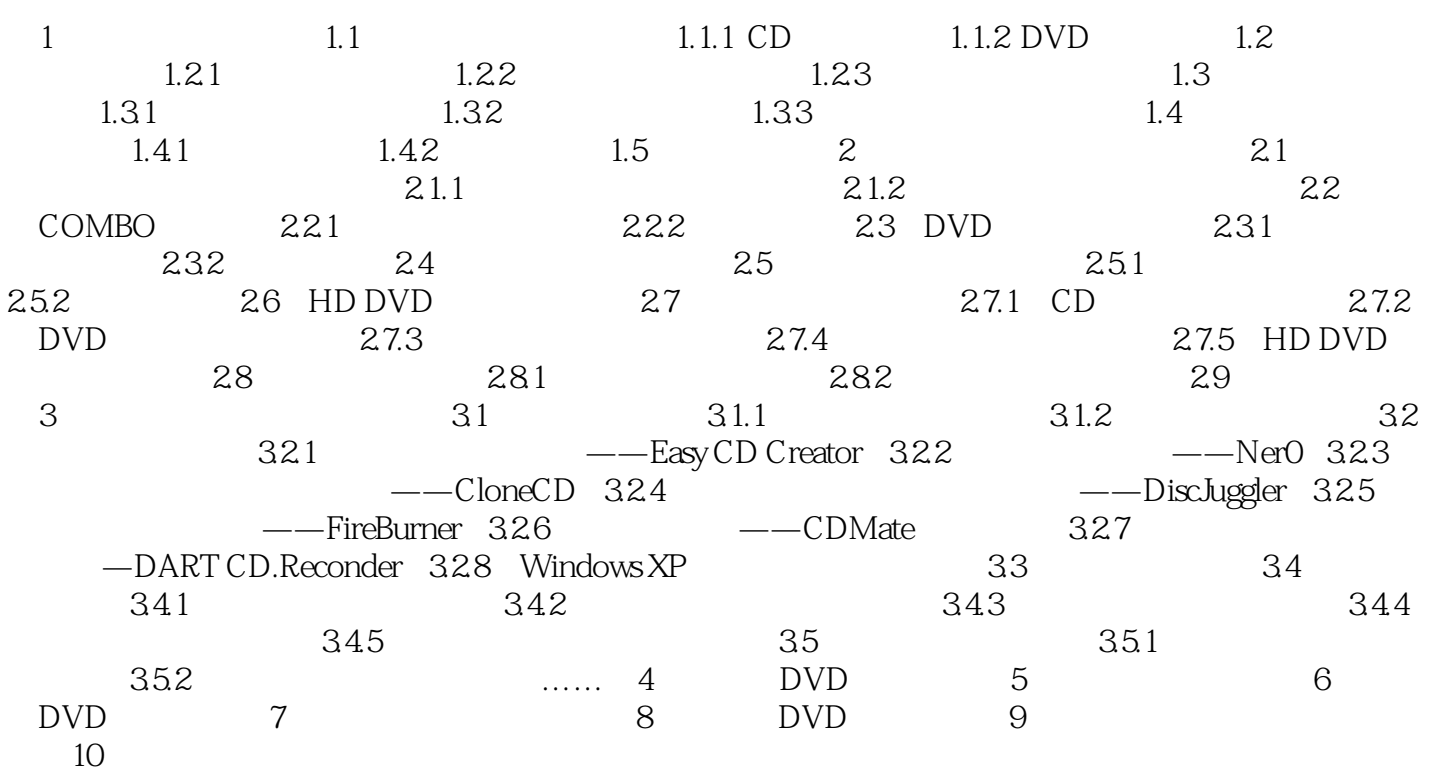

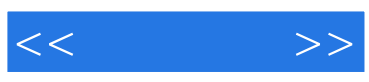

本站所提供下载的PDF图书仅提供预览和简介,请支持正版图书。

更多资源请访问:http://www.tushu007.com